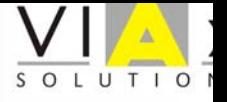

#### ASIM 2002 Rostock

## Hardware in the Loop Simulation mechatronischer Systeme mit VHDL-AMS-RT

Walter Commerell VIAx Solutions GmbHwww.VIA-x.de

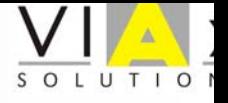

Inhalt

•HIL-Simulation eines Elektrofahrzeuges

• VHDL-AMS-RT HIL Simulator

•Ergebnisse der HIL-Simulation

• Ausblick

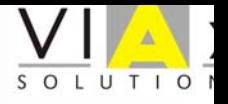

#### **HIL-Simulation - Was ist das?**

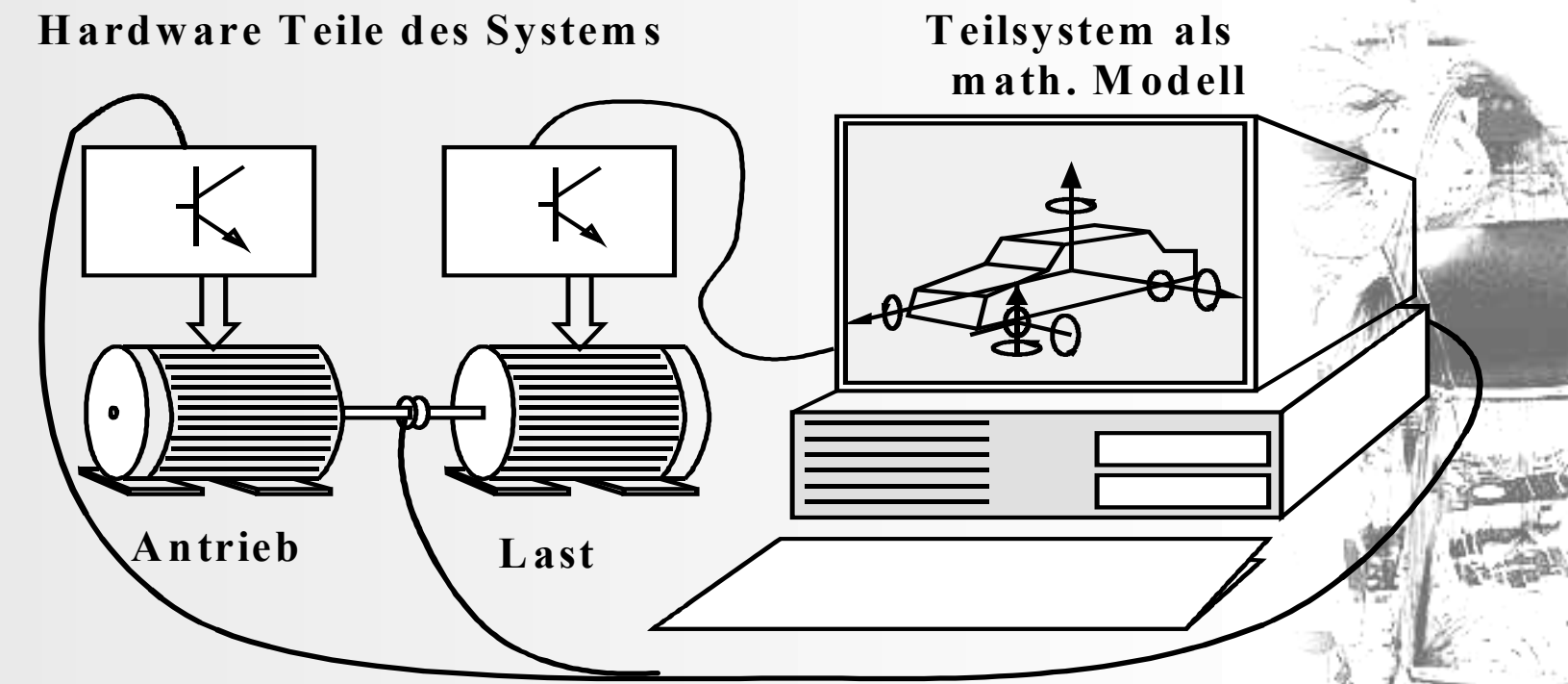

#### •HIL-Simulation:

"Geschlossene Simulation realer, in Hardware vorhandener Komponenten, mit einem Simulationsmodell der noch nicht in Realität vorhandenen Komponenten"

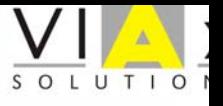

#### **Das System Elektrofahrzeug**

- Systemgrenze Umgebung
- Fahrzeug
	- Fahrzeugmechanik
	- Antrieb-Stellglied
	- Fahrer

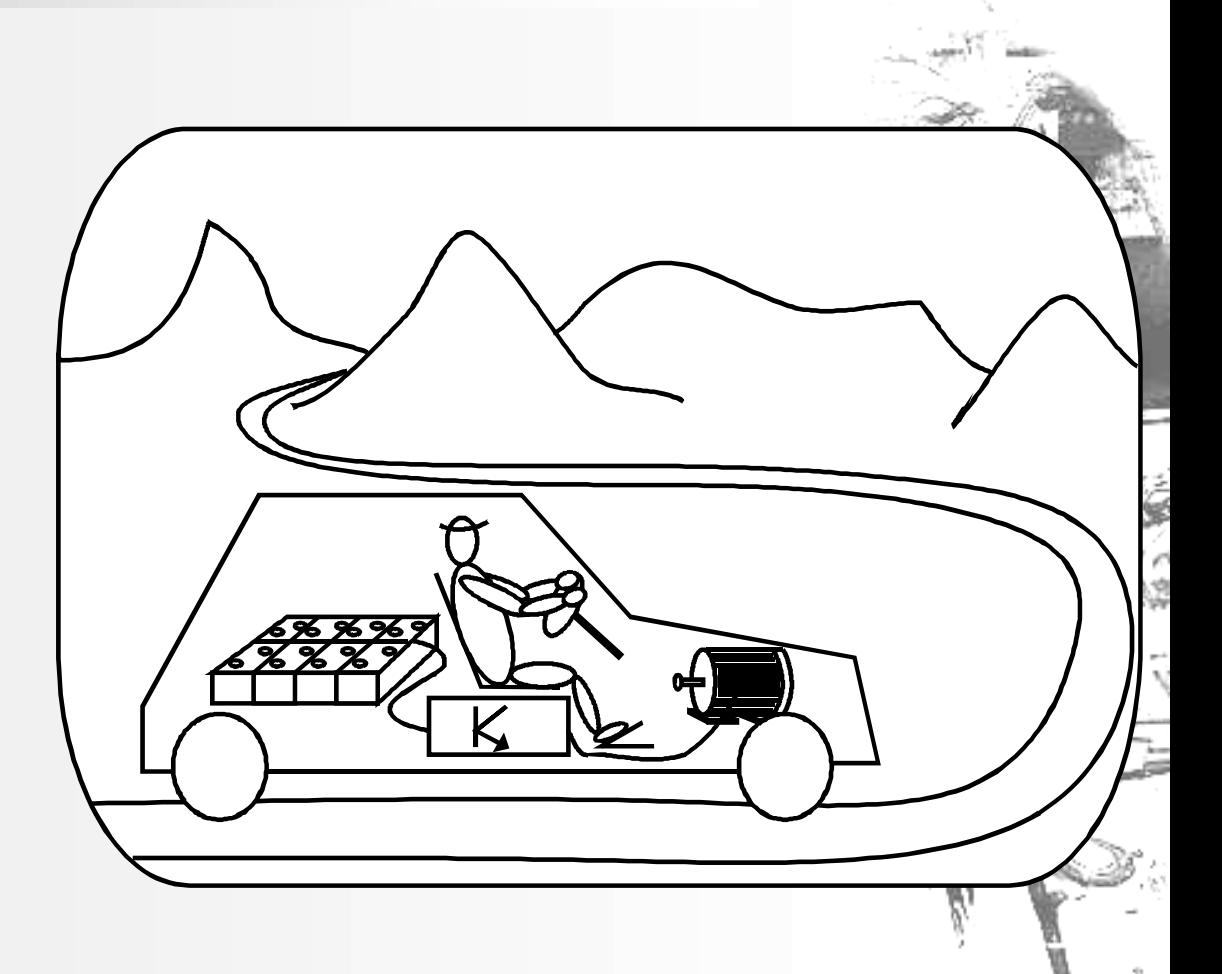

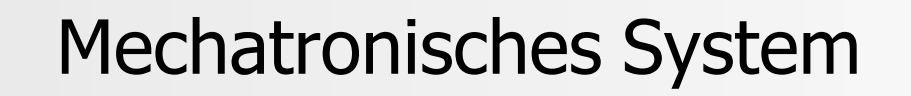

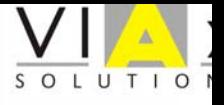

#### **Simulatorlösungen**

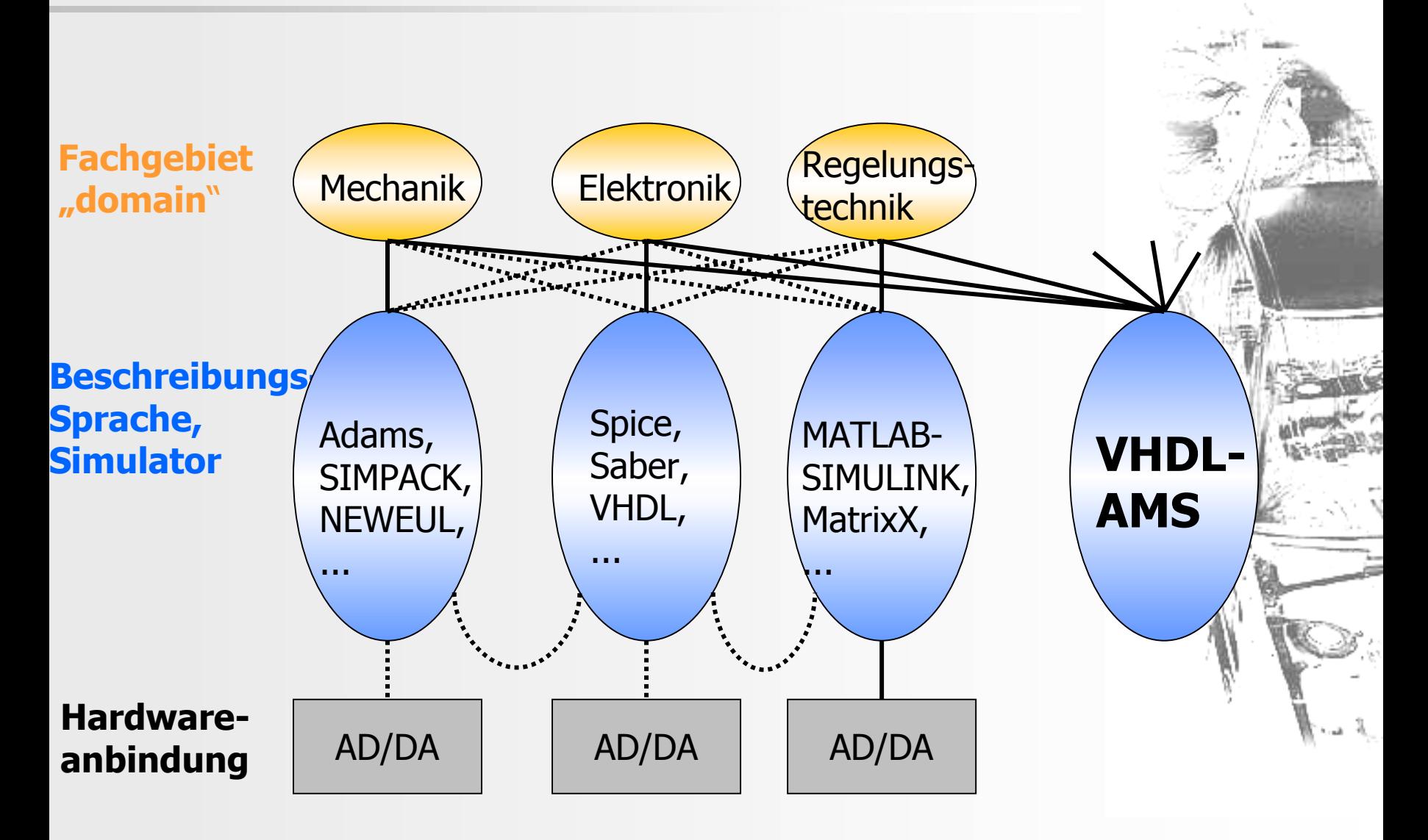

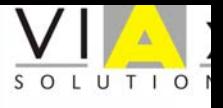

#### **Lösungsvarianten für HIL-Simulation mit VHDL-AMS**

Lösungsvarianten

- 1. Entwicklung eines VHDL-AMS-Simulators mit Hardwareanbindung
- 2. Hardwareanbindung an einen existierenden **Simulator**
- 3. Übersetzung der VHDL-AMS-Modelle in einen Simulator mit Hardwareanbindung

VHDL-AMS-RT Compiler für MATLAB/Simulink

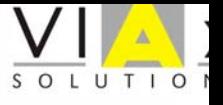

#### **Der VHDL-AMS-RT-Compiler Struktur**

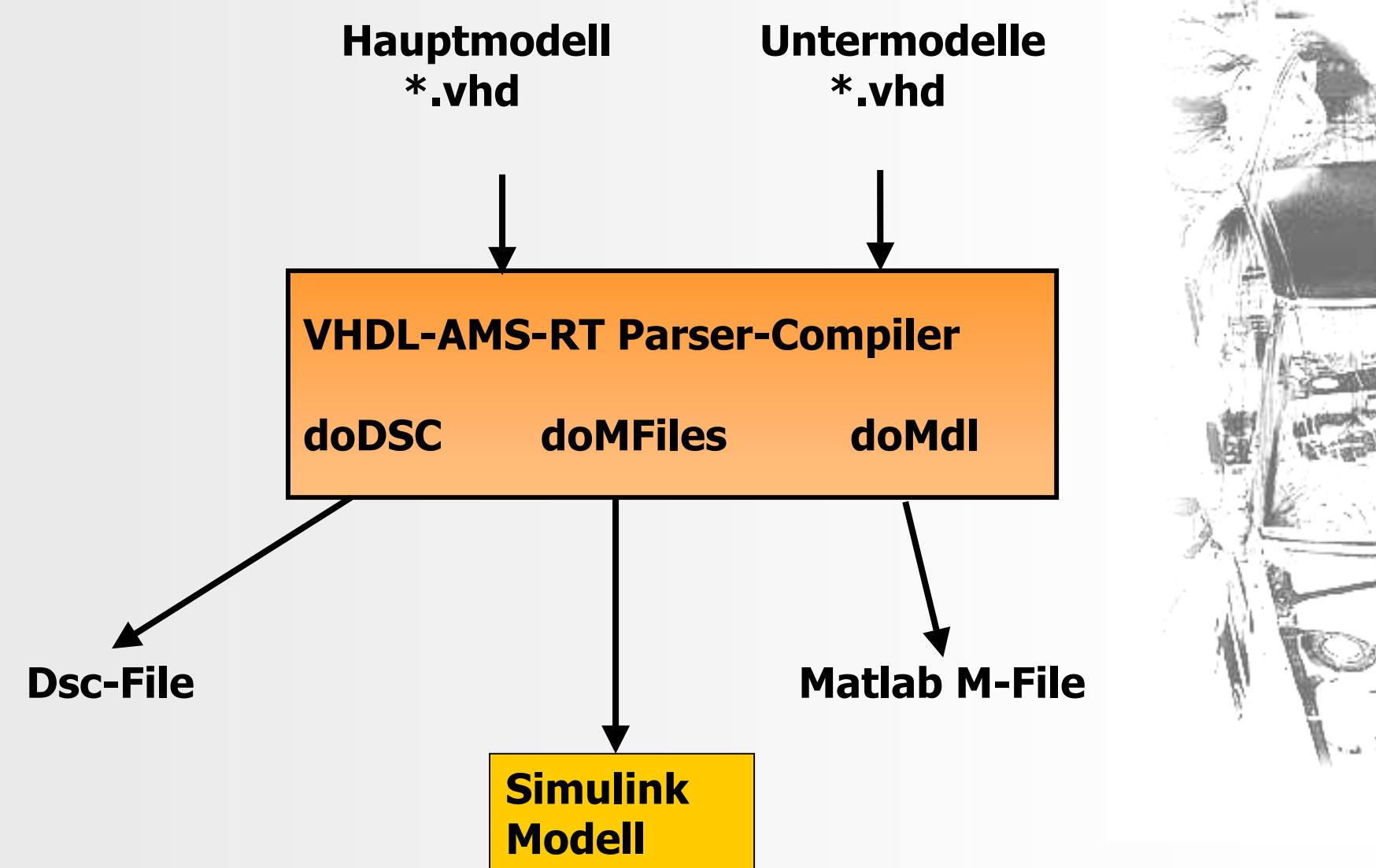

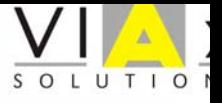

#### **Compilerentwurf mit JavaCC**

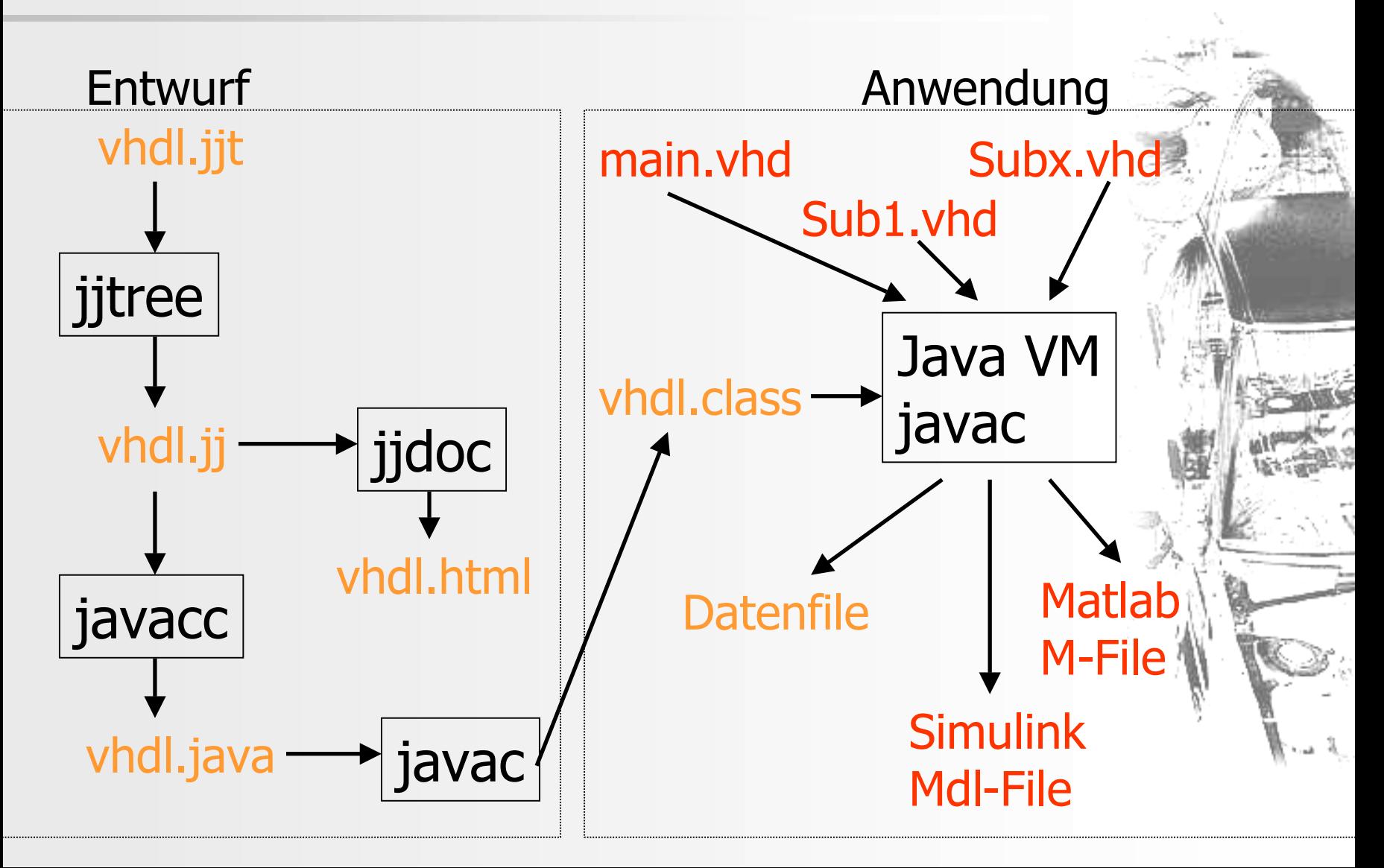

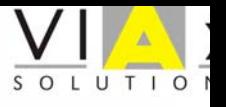

#### **Struktur des Matlab M-Files**

- mdlInitializeSizes
	- Festlegung der Systemgröße
	- Festlegung der Anfangswerte
- mdlDerivatives
	- Berechnung der Zustandsvariablen
- • mdlOutputs
	- Berechnung der Ausgangsvariablen

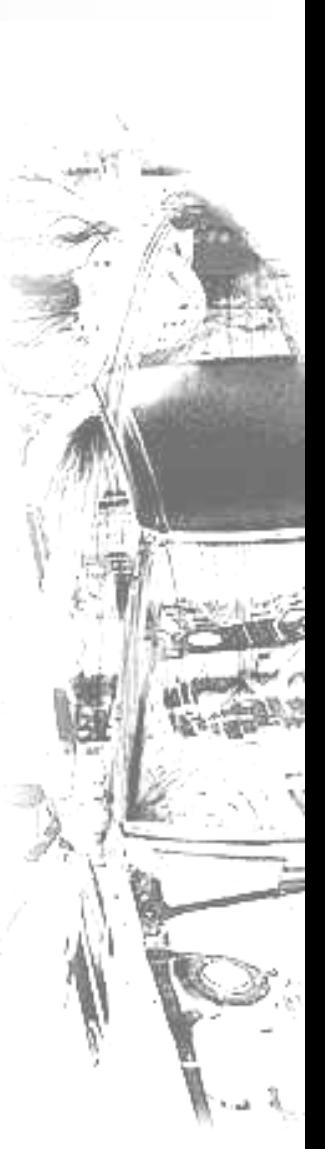

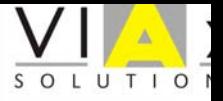

#### **VHDL-AMS-RT-Compiler Ergebnis**

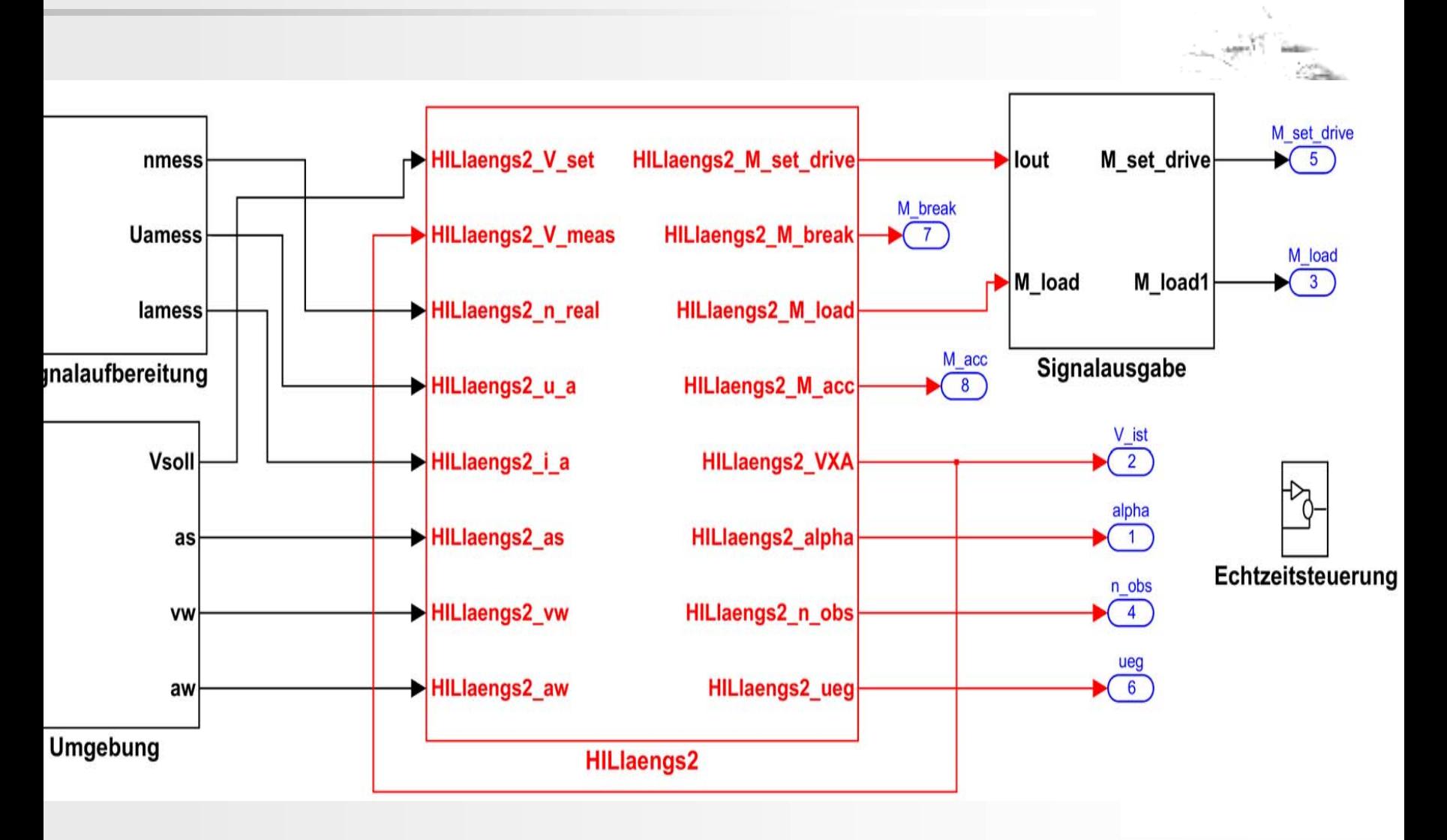

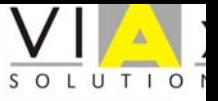

#### **VHDL-AMS-RT Compiler Ergebnisstruktur**

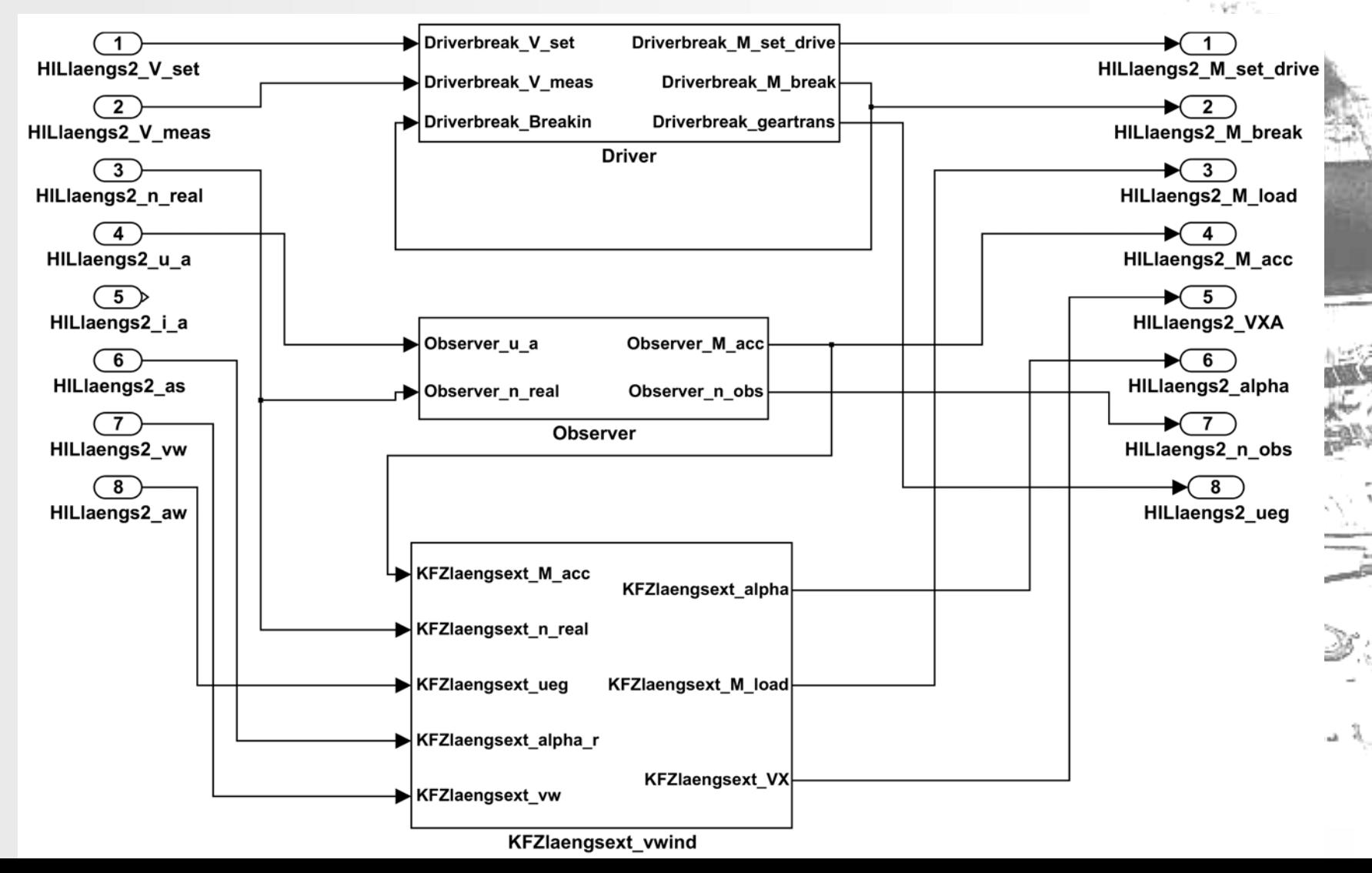

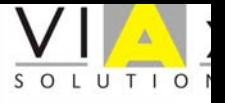

#### Das Elektrofahrzeug als MKS-Modell

• Bestimmung der symbolischen Bewegungsgleichungen mit NEWEU

• Linearisierung mit MAPLE

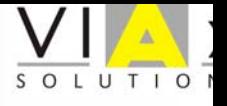

## Elektrische Antriebe

- Gleichstrommaschine
- Asynchronmaschine
- •Synchronmaschine

Beschreibung durch transformierte Spannungs- und Flussgleichungen

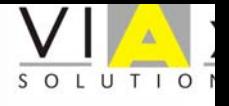

#### Fahrzeuglenker

•Geschwindigkeitsregelung durch PI-Regler

$$
y(t) = Kr\left(u(t) + \frac{1}{Tn}\int u(t)dt + y0\right)
$$

• Bremseingriff durch Zweipunktregler

IF  $-(V \text{ set} - V \text{ meas})/V \text{ set}$  >Threashold USE  $y = 0.0$ ; M break  $==$  Mbreakmax; ...

•**Schaltverhalten** 

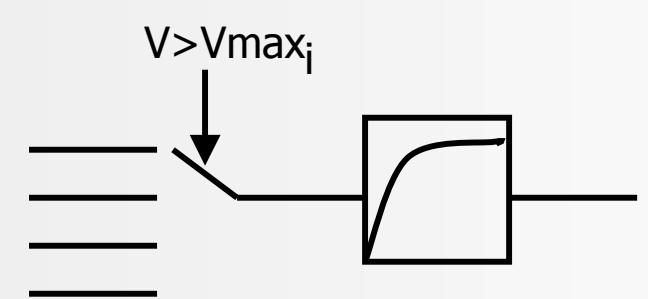

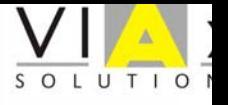

# Umgebung

- • Geschwindigkeitsfahrzyklen für Verbrennungsfahrzeuge
	- – ECE (European Steady State Cycle)
	- NEFZ (Neuer Europäischer Fahrzyklus)
	- FTP (Federal Test Procedure)

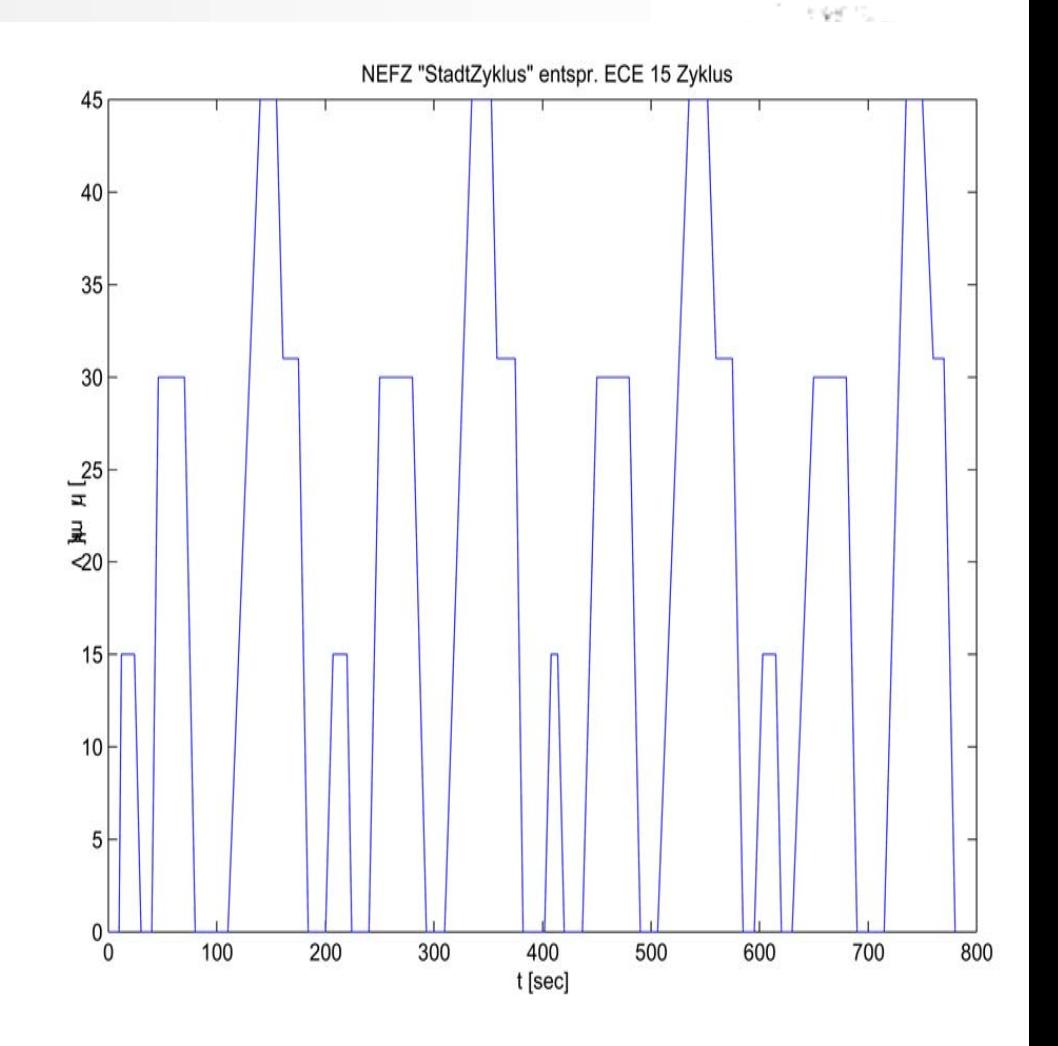

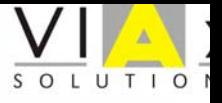

## Vergleichsfahrzeug

#### Subaru City Car: 848 kg vmax 105 km/h 16kW DC-Antrieb

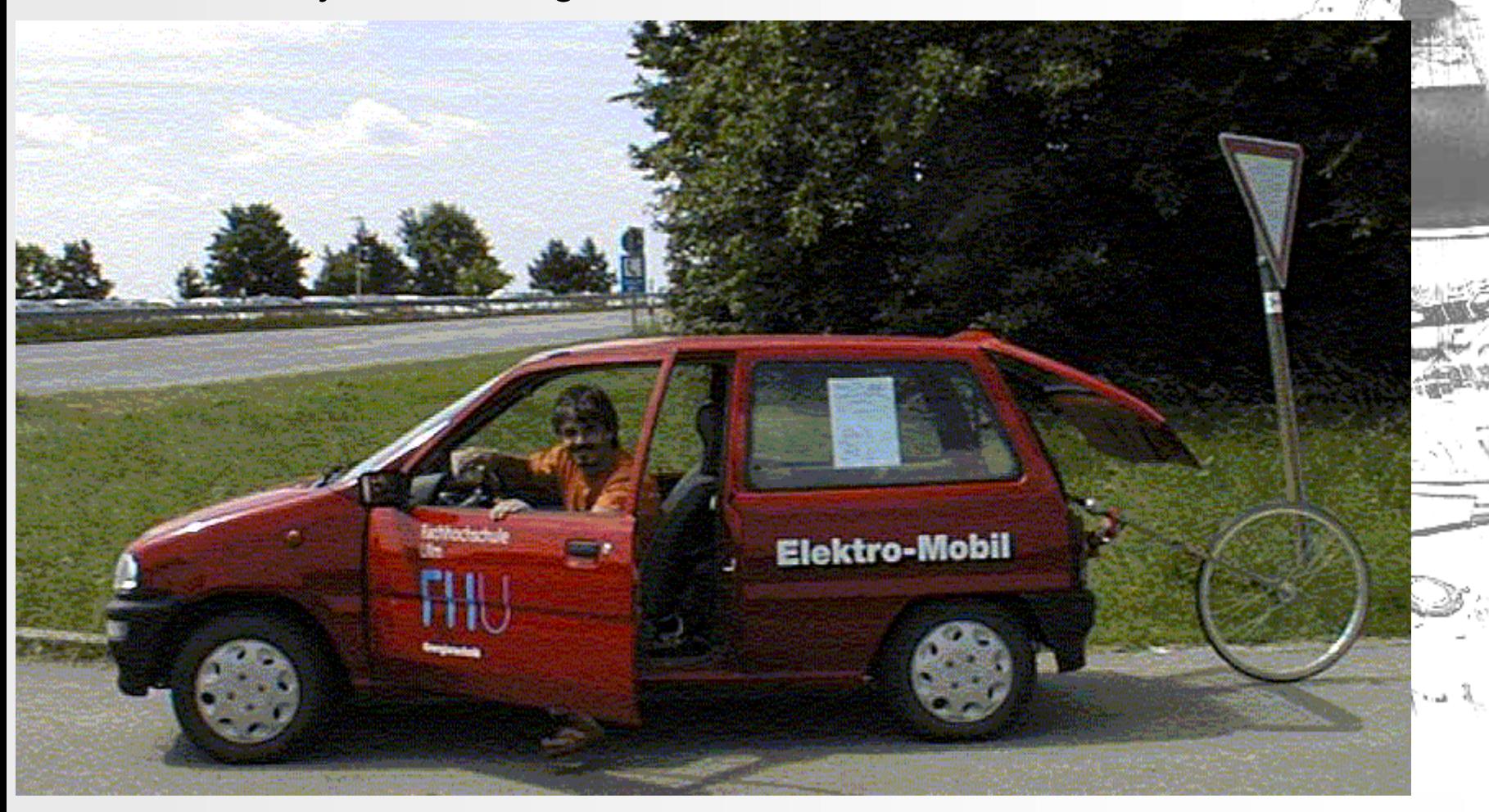

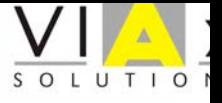

## Der DC-AC Prüfstand

#### Simulationslauf am Prüfstand

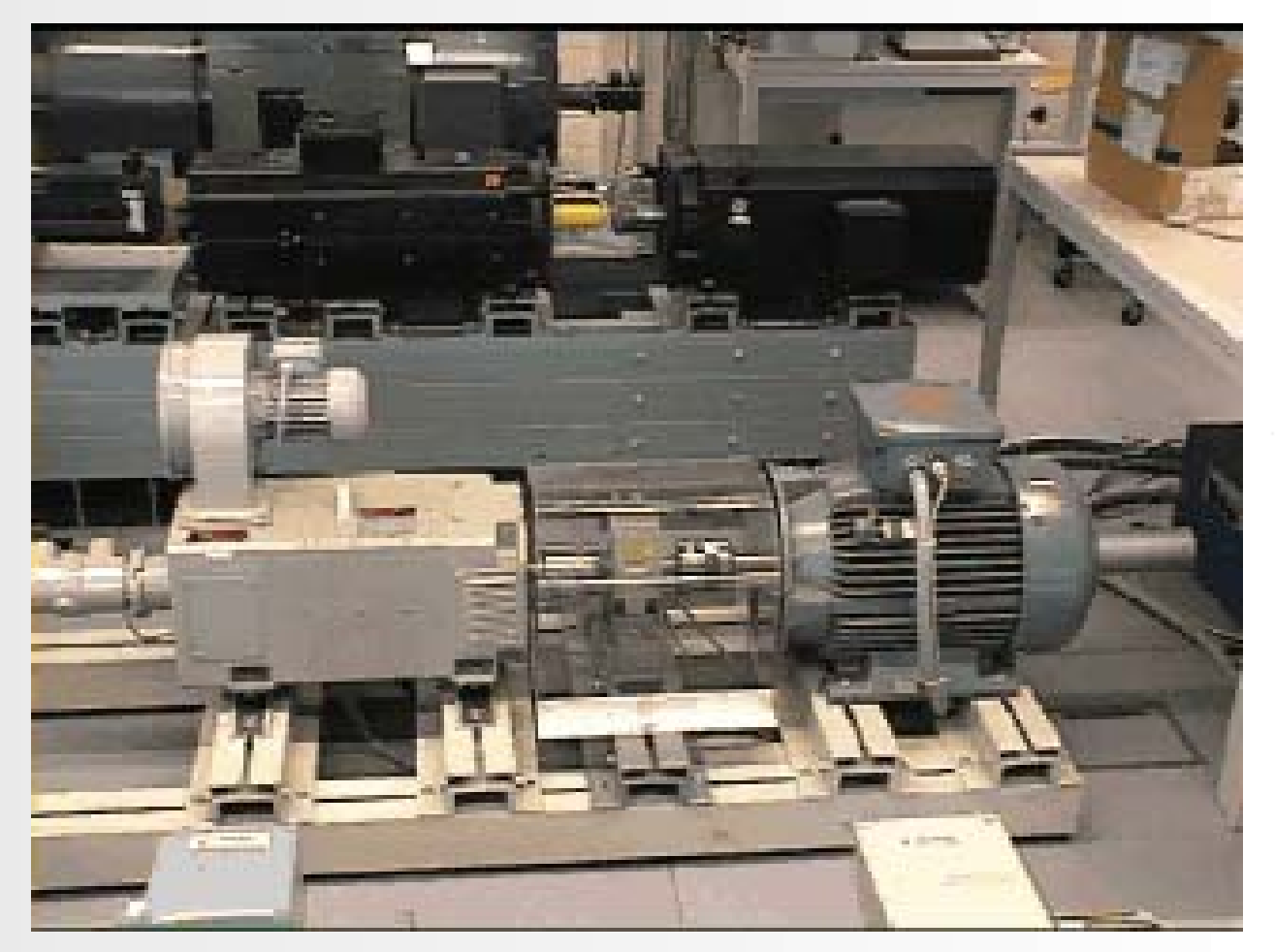

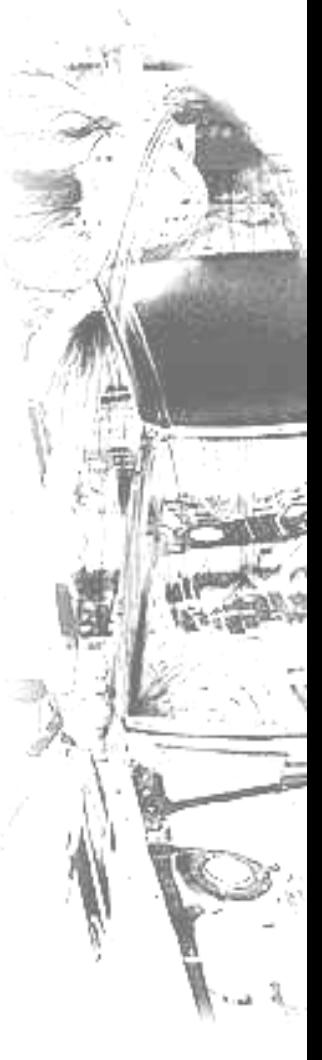

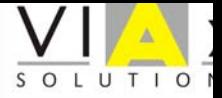

## Modellvalidierung Beschleunigung

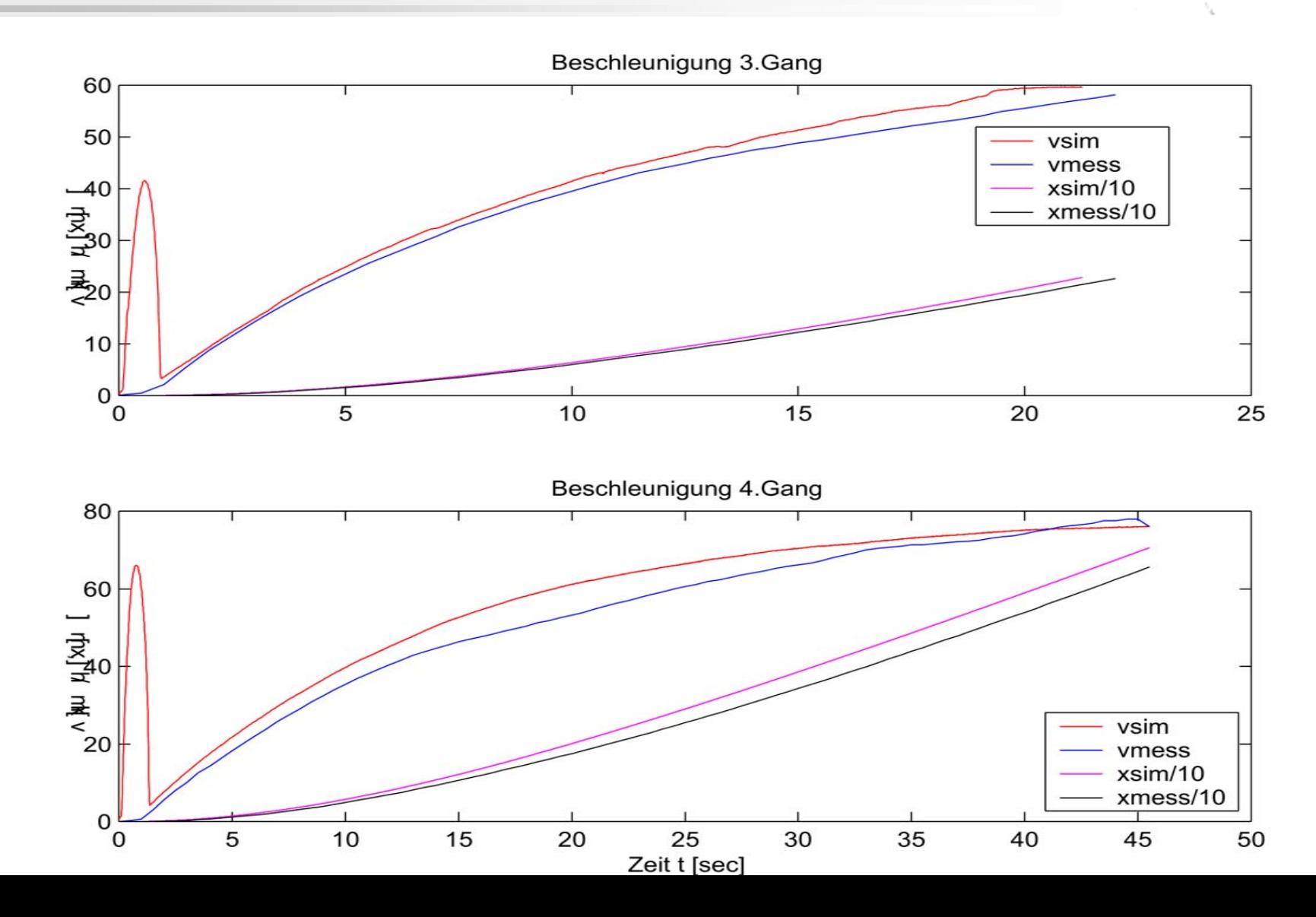

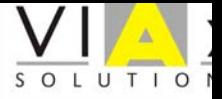

## Modellvalidierung Schaltvorgang

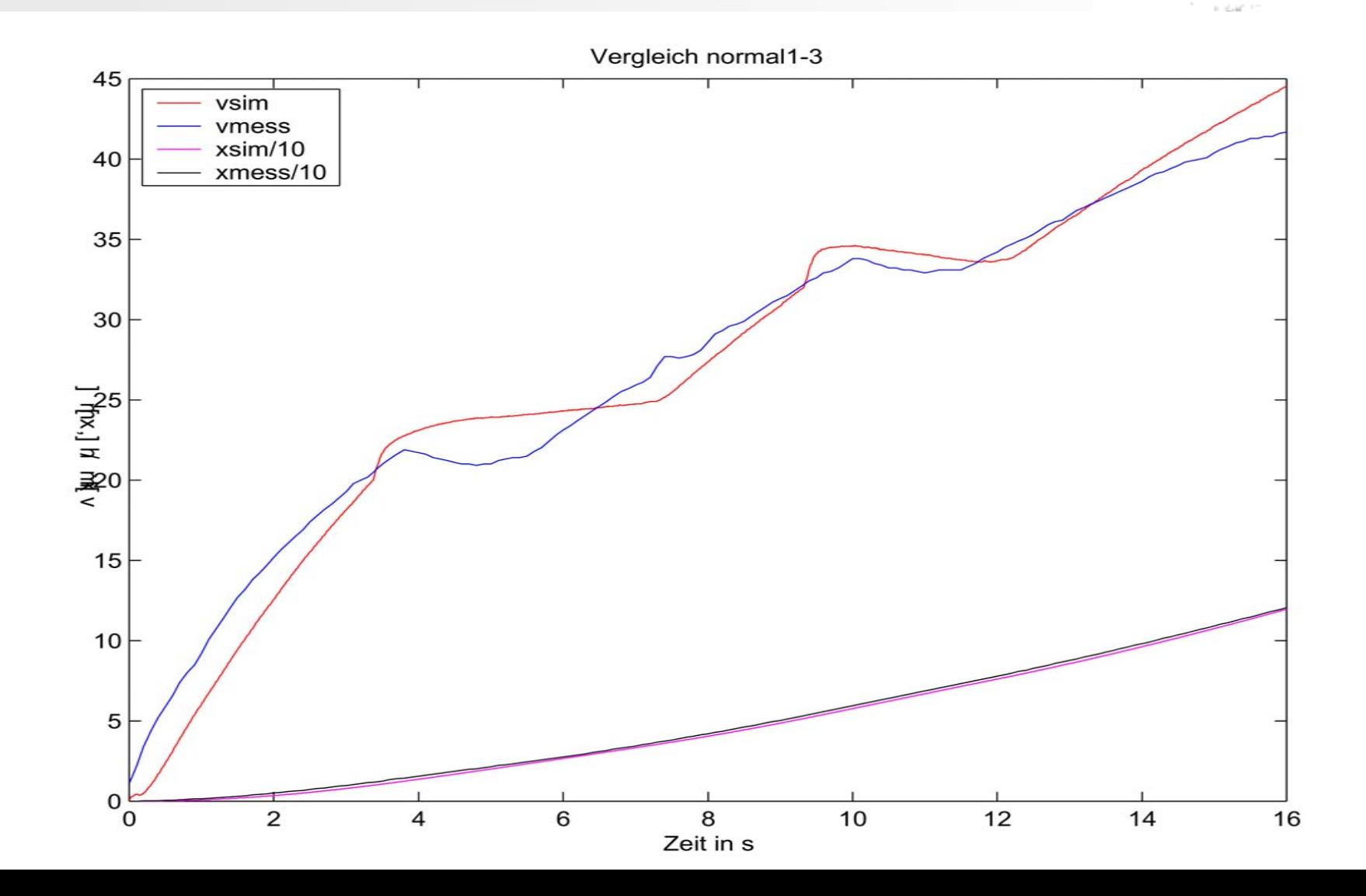

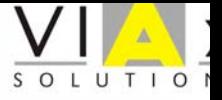

## Prüfzyklus NEFZ Bewegungsgrößen

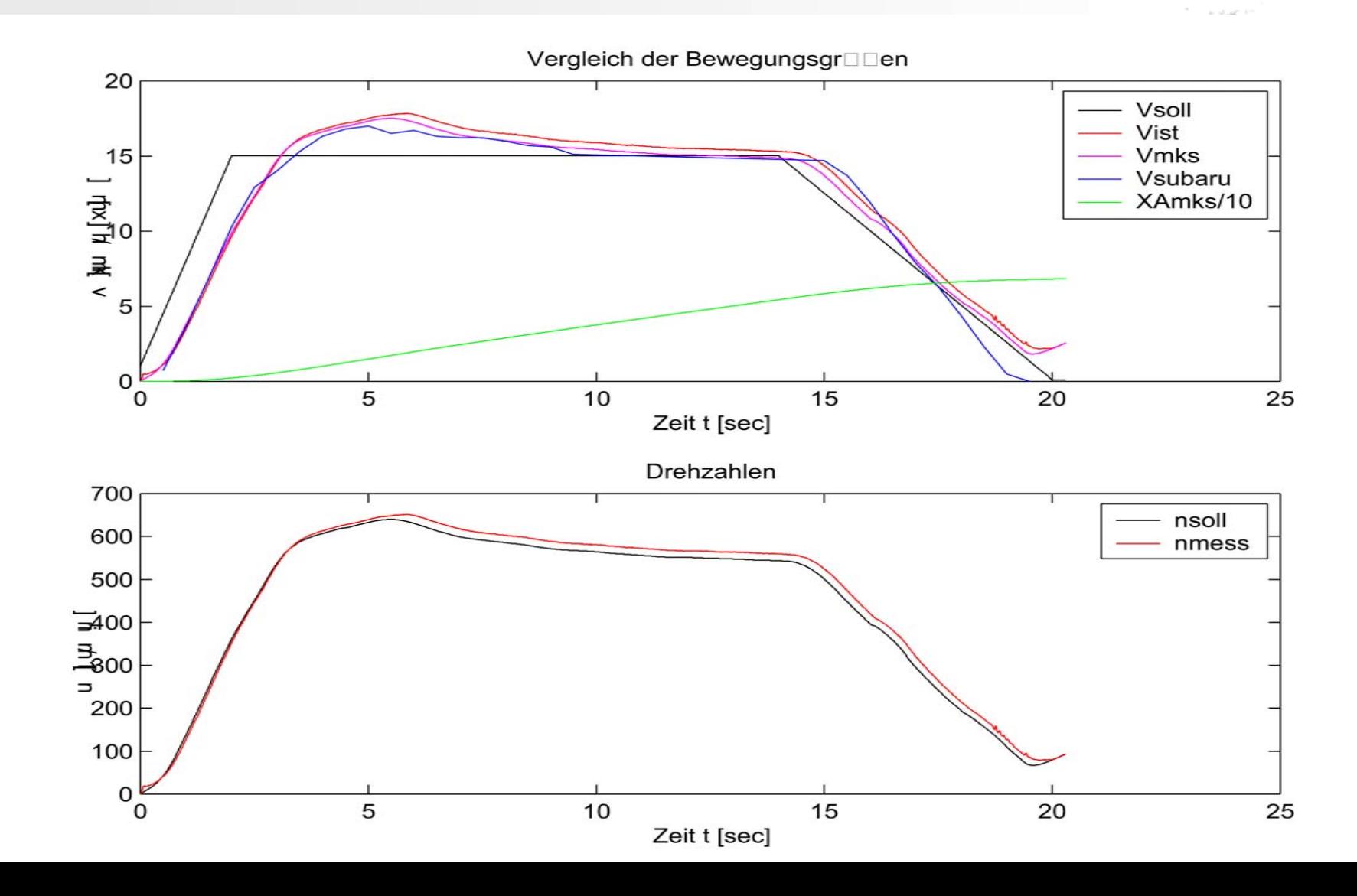

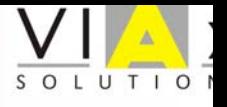

## Redesign des Compilers

- •Compiler generiert C++Mex Code
- •JavaCC für Parsing, Translation
- •"Black Box" für VHDL-AMS Modell
- • Schnelle Ausführung, keine Debug-**Möglichkeit**
- Integration von Vektoren, Break, ...

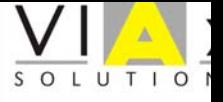

#### Vielen Dank

## für Ihre

#### Aufmerksamkeit